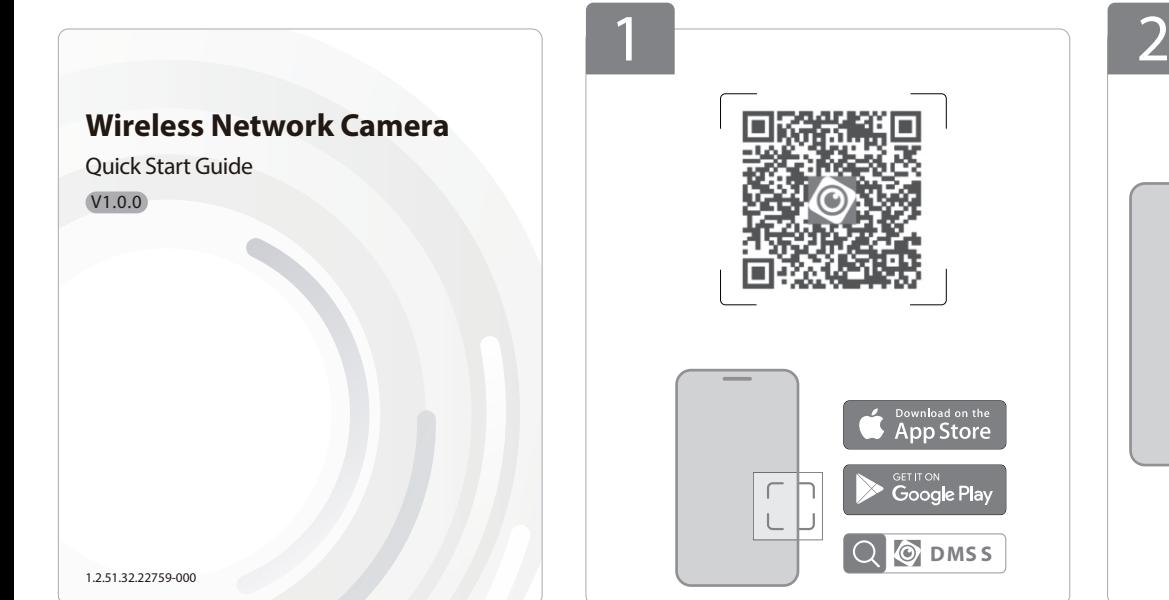

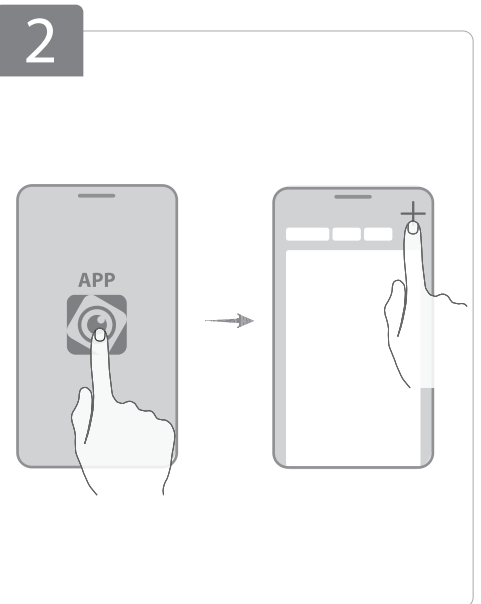

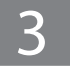

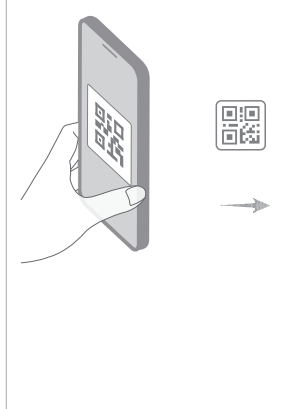

Don:

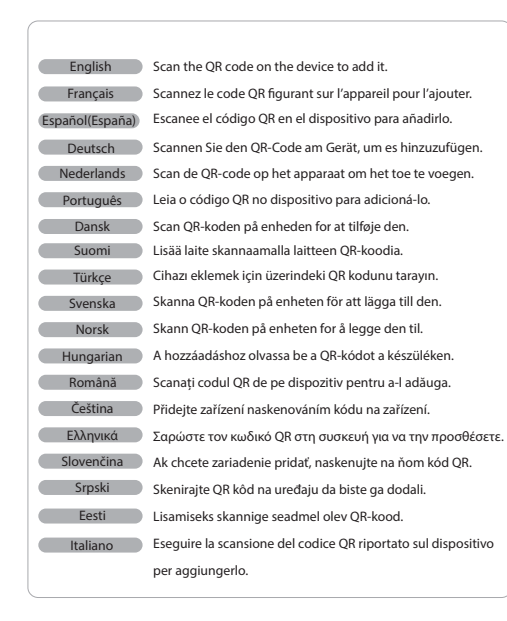

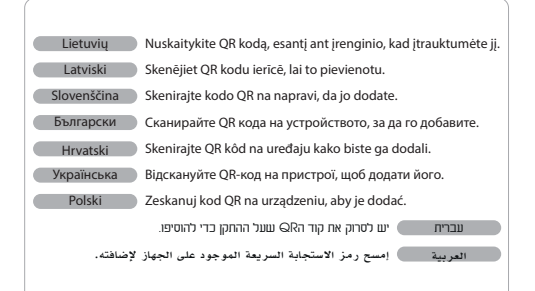